## CPSC 231: Classes and Objects

You will learn how to define new types of variables that can have custom attributes and capabilities

slide 1

## Some Drawbacks Of Using A List

 Which field contains what type of information? This isn't immediately clear from looking at the program statements.

• Is there any way to specify rules about the type of information to be stored in a field e.g., a data entry error could allow alphabetic information (e.g., 1-800-BUY-NOWW) to be entered in the phone number field.

### Classes

- Can be used to define a generic template for a new non-homogeneous composite type.
- It can label and define more complex entities than a list.
- This template defines what an instance (example) of this new composite type would consist of but it doesn't create an instance.

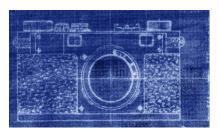

Copyright information unknown

James Tam

## Classes Define A Composite Type

• The class definition specifies the type of information (called "attributes") that each instance (example) tracks.

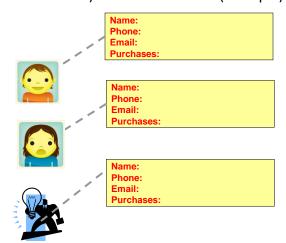

## Defining A Class<sup>1</sup>

Note the convention: The first letter is capitalized.

#### Format:

```
class <Name of the class>:
    name of first field = <default value>
    name of second field = <default value>
```

#### Example:

```
class Cfient:
   name = "default"
   phone = "(123)456-7890"
   email = "foo@bar.com"
   purchases = 0
```

Describes what information that would be tracked by a "Client" but doesn't actually create a client variable

#### Contrast this with a list definition of a client

1 Although this structure isn't commonly used in Python it is common to many other programming languages: Java, C++

## Creating An Instance Of A Class

- Creating an actual instance (instance = object) is referred to as *instantiation*
- · Format:

```
<reference name> = <name of class>()
```

• Example:

```
firstClient = Client()
```

## Defining A Class Vs. Creating An Instance Of That Class

- Defining a class
  - A template that describes that class: how many fields, what type of information will be stored by each field, what default information will be stored in a field.

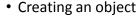

- Instances of that class (during instantiation) which can take on different forms.

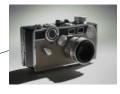

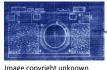

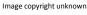

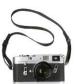

## Accessing And Changing The Attributes

#### •Format:

```
<reference name>.<field name>
                                        # Accessing value
<reference name>.<field name> = <value> # Changing value
```

#### •Example:

aClient.name = "James"

# The Client List Example Implemented Using Classes And Objects

Name of the online example: client.py

```
class Client:
   name = "default"
   phone = "(123)456-7890"
   email = "foo@bar.com"
   purchases = 0
```

# The Client List Example Implemented Using Classes (2)

```
name = "default"
def main():
                                               phone = "(123)456-7890"
email = "foo@bar.com"
   firstClient = Client()
                                               purchases = 0
   firstClient.name = "James Tam"
                                                 name = "James Tam"
   firstClient.email = "tam@ucalgary.ca" email = "tam@ucalgary.ca"
   print(firstClient.name)
                                           James Tam
                                           (123) 456-7890
   print(firstClient.phone)
                                           tamj@cpsc.ucalgary.ca
   print(firstClient.email)
   print(firstClient.purchases)
main()
```

## What Is The Benefit Of Defining A Class?

- It allows new types of variables to be declared.
- The new type can model information about most any arbitrary entity:
  - -Car
  - -Movie
  - -Your pet
  - -A bacteria or virus in a medical simulation
  - -A 'critter' (e.g., monster, computer-controlled player) a video game
  - -An 'object' (e.g., sword, ray gun, food, treasure) in a video game
  - -A member of a website (e.g., a social network user could have attributes to specify the person's: images, videos, links, comments and other posts associated with the 'profile' object).

## What Is The Benefit Of Defining A Class (2)

 Unlike creating a composite type by using a list a predetermined number of fields can be specified and those fields can be named.

```
class Client:
    name = "default"
    phone = "(123)456-7890"
    email = "foo@bar.com"
    purchases = 0

firstClient = Client ()
print(firstClient.middleName) # Error: no such field defined
```

# Classes Have Attributes But Also Behaviors

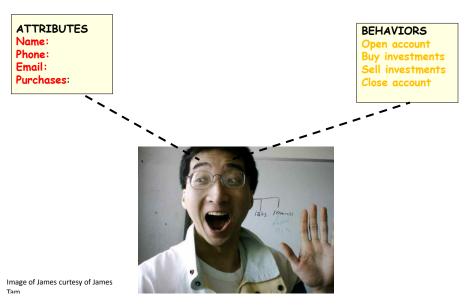

## Class Methods ("Behaviors")

- Functions: not tied to a composite type or object
  - The call is 'stand alone', just name of function
  - E.g.,
  - print(), input()
- Methods: must be called through an instance of a composite1.

- Unlike these pre-created functions, the ones that you associate with classes can be customized to do anything that a regular function can.
- Functions that are associated with classes are referred to as *methods*.

1 Not all composites have methods e.g., arrays in 'C' are a composite but don't have methods

## **Defining Class Methods**

#### Format:

```
class <classname>:
        def <method name> (self, <other parameters>):
              <method body>
                                               Unlike functions, every
                                               method of a class must
Example:
                                               have the 'self' parameter
  class Person:
                                               (more on this later)
      name = "I have no name :("
      def sayName (self):
         print ("My name is...", self.name)
                                               When the attributes are
                                               accessed inside the
                                               methods of a class they
                                               MUST be preceded by the
                                               suffix ".self"
                                                                    James Tam
```

## Defining Class Methods: Full Example

Name of the online example: person1.py

```
class Person:
   name = "I have no name :("
   def sayName(self):
        print("My name is...", self.name)

def main():
   aPerson = Person()
   aPerson.sayName()
   aPerson.name = "Big Smiley :D"
   aPerson.sayName()
   My name is... Big Smiley :D

main()
```

### What Is The 'Self' Parameter

- Reminder: When defining/calling methods of a class there is always at least one parameter.
- This parameter is called the 'self' reference which allows an object to access attributes inside its methods.
- 'Self' needed to distinguish the attributes of different objects of the same class.

```
bart = Person()
lisa = Person()
lisa.sayName()

Whose name is
this? (This won't
work)
```

James Tam

## The Self Parameter: A Complete Example

Name of the online example: person2.py

## Recap: Accessing Attributes & Methods

 Inside the class definition (inside the body of the class methods)

```
- Preface the attribute or method using the 'self' reference
class Person:
    name = "No-name"
    def sayName(self):
        print("My name is...", self.name)
```

#### Outside the class definition

 Preface the attribute or method using the name of the reference used when creating the object.
 def main():

```
lisa = Person()
bart = Person()
lisa.name = "Lisa Simpson, pleased to meet you."
```

James Tam

## Initializing The Attributes Of A Class

- Classes have a special method that can be used to initialize the starting values of a class to some specific values.
- This method is automatically called whenever an object is created.
   No spaces here

## Initializing The Attributes Of A Class

- Because the 'init()' method is a method it can also be called with parameters which are then used to initialize the attributes.
- Example:

```
# Attribute is set to a default in the class definition and then the
# attribute can be set to a non-default value in the init() method.
# (Not standard Python but a common approach with many languages)
class Person
    name = "Default name" # Create attribute here
    def __init___(self, aName):
        self.name = aName

-OR
# Create the attribute in the init() method. (Approach often used in
# Python).
class Person
    def __init___(self, aName):
        self.name = aName # Create attribute here
```

James Tam

## Full Example: Using The "Init()" Method

• The name of the online example: init\_method1.py

"Nameless bard" & "Finder Wyvernspur" © Wizards of the Coast (April 24, 2012)

## Constructor: A Special Method

- Constructor method: a special method that is used when defining a class and it is automatically called when an object of that class has been created.
  - E.g., aPerson = Person() # This calls the constructor
- In Python this method is named 'init'.
- Other languages may require a different name for the syntax but it serves the same purpose (initializing the fields of an object as it's being created).
- This method should never have a return statement that returns a value.
  - Should be (if return is needed) "return"
  - Never return a type e.g., return(12)

James Tam

## **Objects Employ References**

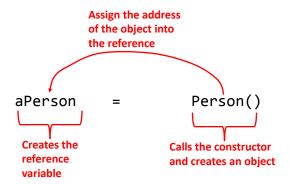

## **Objects Employ References (2)**

- Similar to lists, objects are accessed through a reference.
- The reference and the object are two separate memory locations.
- Name of the online example: objectReference.py

```
class Person:
    age = 0
    name = "none"
    def __init__(self,newAge,newName):
        self.age = newAge
        self.name = newName

def displayAge(aPerson):
        print("%s age %d" %(aPerson.name,aPerson.age))
```

James Tam

## **Objects Employ References (3)**

start()

## **Objects Employ References (2)**

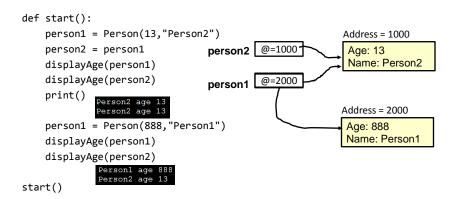

James Tam

## **Default Parameters**

- Similar to other methods, 'init' can be defined so that if parameters aren't passed into them then default values can be assigned.
- Example:

```
def __init__ (self, name = "I have no name"):

This method can be called either when a personalized name is given or if the name is left out.
```

Method calls (to 'init'), both will work

```
smiley = Person()
jt = Person("James")
```

## Default Parameters: Full Example

Name of the online example: init\_method2.py

```
class Person:
    name = ""
    def __init__(self, name = "I have no name"):
        self.name = name

def main():
    smiley = Person()
    print("My name is...", smiley.name)
    jt = Person("James")
    print("My name is...", jt.name)

main()
My name is... I have no name
My name is... James
print("My name is...", jt.name)
```

James Tam

## Modules: Dividing Up A Large Program

- Module: In Python a module contains a part of a program in a separate file (module name matches the file name).
- In order to access a part of a program that resides in another file you must 'import' it.<sup>1</sup>
- Example:

```
File: functions.py

def fun ():
    print("I'm fun!")

1 Import syntax:
From <file name> import <function names> # Import some functions
From <file name> import * # Import all functions

R

import <file name> # Import only module/file
```

## Function Modules: Complete Example

 Subdirectory name with all the files for this example: modules1

```
- Run the program method type: "python driver.py"
<< In module file1.py >>
def fun1():
   print("I'm fun1!")

def fun2():
   print("I'm fun2!")

<< In module file2.py >>
def fun3():
    print("I'm fun3!")
```

James Tam

## Modules: Complete Example (2)

```
from file1 import fun1, fun2 #Import file name, function name
import file2 #Imports only file name

def start():
    fun1()
    fun2()
    file2.fun3() Note the difference in how
    fun1 & fun2 vs. fun3 are called

main()
```

#### **Modules And Classes**

- Class definitions are frequently contained in their own module.
- A common convention is to have the module (file) name match the name of the class.

```
rilename: Person.py

class Person:
    def fun1(self):
        print("fun1")

    def fun2 (self):
        print("fun2")
```

 To use the code of class Person from another file module you must include an import:

```
from <filename> import <class name>
from Person import Person
```

James Tam

## Modules And Classes: Complete Example

 Subdirectory name with all the files for this example: modules2

```
<< File Driver.py >>
from Greetings import *

def start():
    aGreeting = Greeting()
    aGreeting.sayGreeting()

start()
```

- To run the program type: "python Driver.py"

When importing modules containing class definitions the syntax is (star '\*' imports everything):

From <filename> import <classes to be used in this module>

## Modules And Classes: Complete Example (2)

James Tam

## Calling A Classes' Method Inside Another Method Of The Same Class

- Similar to how attributes must be preceded by the keyword 'self' before they can be accessed so must the classes' methods:
- Example:

```
class Bar:
    x = 1
    def fun1(self):
        print(self.x) # Accessing attribute 'x'

def fun2(self):
    self.fun1() # Calling method 'fun1'
```

## Naming The **Starting Module**

- Recall: The function that starts a program (first one called) should have a good self-explanatory name e.g., "start()" or follow common convention e.g., "main()"
- Similarly the file module that contains the 'start()' or 'main()' function should be given an appropriate name e.g., "Driver.py" (it's the 'driver' of the program or the starting point)

```
Filename: "Driver.py"

def start():
    #Instructions

start()
```

James Tam

## Complete Example: Accessing Attributes And Methods: Person Module

- Subdirectory name with all the files for this example: modules3
  - To start the program run the 'start' method (type: "python Driver.py" because 'start()' resides in the 'Driver' module.

```
<< Person.py >>
class Person:
    name = "Not named yet"
    age = 0

def __init__(self,newName,newAge):
    self.name = newName
    self.age = newAge
```

## Complete Example: Accessing Attributes And Methods: Person Module (2)

```
def haveBirthday(self):
    print("Happy Birthday!")
    self.mature()

def mature(self):
    self.age = self.age + 1
```

James Tam

James Tam

## Complete Example: Accessing Attributes And Methods: The "Driver" Module

```
<< Driver.py >>
  from Person import Person
                                       def __init__(self,newName,newAge):
                                           self.name = newName
                                           self.age = newAge
  def main():
                                                Cartman is 8.
       aPerson = Person("Cartman",8)
      print("%s is %d." %(aPerson.name,aPer
       aPerson.haveBirthday()
       print("%s is %d." %(aPerson.name,aPerson.age))
                          Happy Birthday!
   def haveBirthday(self)
       print("Happy Birthday!")
       self.mature()
def mature(self):
   self.age = self.age + 1
  main()
```

#### After This Section You Should Now Know

- How to define an arbitrary composite type using a class
- What are the benefits of defining a composite type by using a class definition over using a list
- How to create instances of a class (instantiate)
- · How to access and change the attributes (fields) of a class
- How to define methods/call methods of a class
- What is the 'self' parameter and why is it needed
- What is a constructor (\_\_init\_\_ in Python), when it is used and why is it used
- How to write a method with default parameters
- How to divide your program into different modules

## **Copyright Notification**

• "Unless otherwise indicated, all images in this presentation are used with permission from Microsoft."

slide 42 James Tam